Startfreq: 1.000000 MHz; Stopfreq: 199.999801 MHz; Stepwidth: 199.199 kHz Samples: 1000; Interrupt: 0 uS

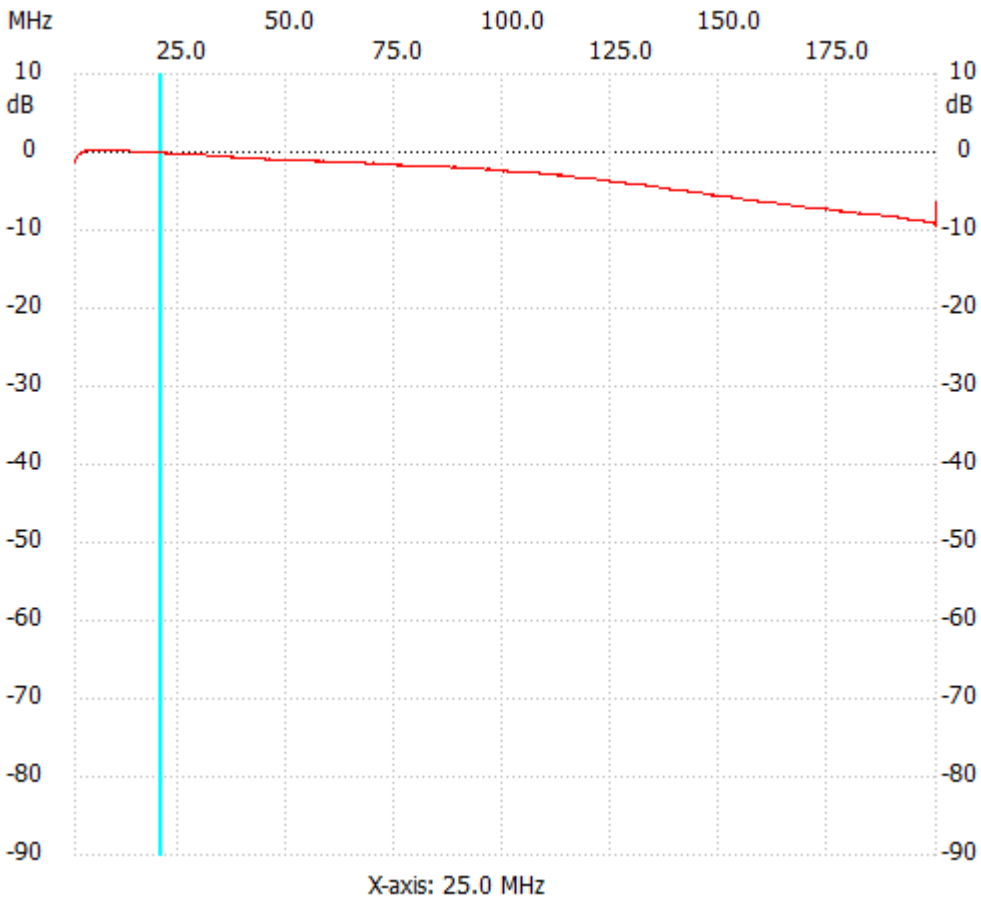

;no\_label

Channel 1 max :0.20dB 3.390388MHz min :-9.36dB 199.800602MHz ---------------------